## Adobe Photoshop 2022 (Version 23.1) Download free With Activation Code x32/64 2022

Cracking Adobe Photoshop is not as straightforward as installing it. It requires a few steps to bypass the security measures that are in place. First, you must obtain a cracked version of the software from a trusted source. Once you have downloaded the cracked version, you must disable all security measures, such as antivirus and firewall protection. After this, you must open the crack file and follow the instructions on how to patch the software. Once the patching process is complete, the software is cracked and ready to use.

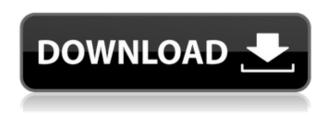

If you're an app like Photoshop, we had to sacrifice some video performance so that we could offer faster download speeds -and that means using a lower quality (thus smaller) version of a movie is going to affect the outcome of your edit. Some people are okay with a slightly lower quality because they want to watch those movies on the small screen of their smartphone or tablet, but hardcore users are not going to like the trade-off. Lightroom is an essential part of that workflow, helping the photographer to take control of the editing process. It also helps to organise photos and share with the world. Lightroom is easily one of the best photo editing apps available, and I spent a significant amount of time testing it with the Nikon D500 and a variety of lenses. It's a more professional and stable application, especially when compared to other popular photo editors such as Photoshop, and it's great if you're shooting in RAW mode. However, many Photoshop users still believe that the beta version is stable enough to use. But if you are one of them, I strongly advise you to run it on a notebook computer or a MacBook (which, by the way, still represents a really good deal, and thanks to its battery, you can work without the aid of a pricey AC adapter even on those long stressful days when you don't have a place to plug in the whole thing.) I say reliability because I can't imagine a designer using an iPad Pro outside of a creative studio. iPads tend to be satisfied by designing and creating on the web rather than as a replacement for working on huge files using Photoshop, Illustrator, or another desktop app. This isn't to say that the iPad Pro is designed for web or Maconly work, but rather that its greatest use might be in a studio and it's greatest downfall might be that it lacks the desktop integration that makes working remotely on large files desirable.

## Adobe Photoshop 2022 (Version 23.1)With Keygen Activation Code With Keygen [32|64bit] {{ last releAse }} 2023

With the right eye for color and a head for business strategies, you can take your graphic designs to the next level with Adobe Photoshop. To get started with this amazing design software and learn some of the basic skills, check out these Photoshop tutorials. **What is the best way to edit a photo in Photoshop?** 

Open your photo file and then create a duplicate copy. After that select the layer you want to edit then press the Alt key and click on Screen to use the layers panel. From there you can remove layers, resize and reposition to make the most of your image. **How to change the size of a logo?** In this case there is just one step to follow. Open the new sized logo file. Then select Layer / New / Composite and select Horizontal Pixelate. This will cause the logo to scale down while maintaining it's integrity. **How to resize a photo?** 

Open your image and then click on File / New / From Folder. This will bring up the New Document window where you can name your new file. Then select Browse and navigate to your desired location. Click Save and your image will be saved to that location on your hard drive. **Adobe** 

## Photoshop is the most popular photo editing software

Adobe Photoshop is one of the most famous and versatile graphic design software programs on the planet and has been around for almost 25 years. Basic Photoshop editing is a basic task for a beginner or even a pro and can be done in seconds, but with its versatility and features Photoshop is a blast to use as a graphic designer pro. e3d0a04c9c

## Adobe Photoshop 2022 (Version 23.1) With License Code x32/64 2022

The application provides you with advanced tools to create professional-quality photos and illustrations. The program lets you alter images, and create new ones, using any available device. Also, the application boasts additional features including image editing tools, drawing tools, and more. With its tabbed high-level interface, the diffusion of color via RGB and CMYK, and very robust algorithms for general purpose editing, Photoshop allows the user to create a huge range of creative and organisational ideas. The program also comes with an active community that allows users to get help and suggestions Photoshop CUPS is available for the Mac. It is used for printing photos, retouching images on the Mac or as a standalone software. The high-quality image creation software has many tools to edit images and groups them. It also supports the Adobe Photoshop for Mac compatible and RAW images. Photoshop is designed for anyone who needs to work in either fine art or graphic design. Using this tool, you'll be able to add a professional touch to your photos, whether it is on an image or anything that may incorporate graphics, typography, or any other type of design. Adobe Photoshop is a powerful and versatile program that enables you to make the most amazing images out of your photos. Adding text, converting, recoloring and using different filters make it an all-encompassing photo editor. It's a computer program designed for persons of all skill levels.

how to download and install photoshop 7 how to download and install photoshop in windows 7 how to download adobe photoshop in laptop windows 7 how to download photoshop in pc windows 7 photoshop cs6 free mac download photoshop cs6 free brushes download photoshop cs6 learning pdf free download photoshop cs6 lifetime free download photoshop cs6 logo templates free download filehippo adobe photoshop 7.0 free download

Photoshop has taken the world by storm, bringing creative people together to create and manipulate images. Today, Photoshop continues to push the boundaries of imagery, and now, photographers and graphic designers can access advanced features effortlessly, right from their browser. Adobe Photoshop Elements is the leading image editing software for photographers and graphic artists, bringing creative skills and tools to anyone with a digital camera or smartphone. Features empower photographers to create stunning art as easily as they can edit photos and adjust settings. Enhance your photos with ease to turn them into timeless works of art. The Adobe Creative Cloud subscription gives the power to access the latest Photoshop updates, share your files online, and make big changes in one-click. With Adobe Photoshop, you can easily create images, create effects in Photoshop, and manipulate your photos and graphics, all from anywhere! Whether you're part of the digital filmmaking team or an amateur photographer, Photoshop is the tool you need to create shots that really stand out. Take advantage of the new Photoshop elements that make it easy for you to step into the world of professional-level graphic design, photo editing, and other creative tasks. These new features in Photoshop are based on years of experience delivering the creative tools artists need to capture their ideas and share them on social media, sites, and in print. Adobe Photoshop Elements, the photography dream come true for anyone and everyone else, continues to evolve with new features that make it easy to use - yet still powerful enough for pros. Whether you're a photographer taking pictures of your kids with your mobile phone or an editor doing photo retouching, Photoshop Elements makes all the photo editing you can do easy.

Everyone wants to make a mouth-watering chocolate cake but staring at numbers results in a dry cake. That is why it is important to practice the art of baking. With a little practice, you can make beautiful cakes. Here is a simple method to help you learn the basics of baking. This Photoshop tutorial will teach you how to make a vanilla loaf cake with only three images. A good example is Aviary, which has just launched a version that works natively in the Creative Suite (Photoshop, Lightroom etc). Using the photographer's camera, the shot can be turned into templates with focus on camera settings or even composite options to make the final image. The idea of this approach is to make the entire workflow easier for users, meaning it includes shooting (via a number of different camera selections), editing and finishing. All of these can be done seamlessly in Photoshop and then exported for easy sharing. We've seen applications like Autodesk VIP, DaVinci Resolve and Adobe Pix launch in recent times as Adobe continues its transformation to become a full multimedia and cloud-based player in the creative space. These are all built on a single unified workspace that can handle all parts of production, with one-click sharing and access to one timeline across any device. The second wave of closed platform tools is moving a touch closer to hitting the market. This includes both the older software suites and the Creative Cloud, which now includes a releases tool that allows publishers to access and share content in its native format with ease.

https://soundcloud.com/biavisiver1975/ecmtitaniumfullversiondownload
https://soundcloud.com/seukapkermec/corel-draw-x8-free-download-full-version-with-crack
https://soundcloud.com/cogthanvin/rs-file-repair-v11-serial-num-117
https://soundcloud.com/hawarawyberg9/xforce-keygen-64bits-version-autocad-2016
https://soundcloud.com/famebecu1983/bazzism-keygen-download
https://soundcloud.com/munchessculmai1970/gta-vice-city-goku-ssj4-skin
https://soundcloud.com/linsnigmesour1988/download-buku-fisika-marthen-kanginan-kelas-xii

Nowadays Adobe Photoshop CC is the main one. Traveling Photographer's Toolbox (TPT) is an excellent learning tool for photography. With better lens correction tools, camera browser and instant optimization, it also allows for simple editing and retouching of your images, and can be used for color correction. In addition, it offers all the features that the dedicated Photoshop editing solutions offer, including a lot of functionality for advanced users. Adobe Photoshop CC 2019 version: Create, Edit, and Share one or more amazing images and videos. Create and edit images, videos and 3D with powerful, easy to use tools like masks, filters, retouching, and more. With the ease-to-use interface and powerful tools, you'll work fast and achieve stunning results. The online version provides you the easy to use tools and features to get quality images in your minute. Based on the Adobe Photoshop CC 2019 version, Photoshop provides the powerful features to create and edit photos properly. Not just for that, it also provides you to editing online and saving images online. Use it easily for creating your own online images and designs. Design is the key for impressive images; and now it has made the easy to use and attractive design online by providing next-generation tools. You can personalize and customize images to create your own unique online designs. It also has easy to use interface that allows you to select and edit color, copy, paste, crop, rotate, save and share the images on social media and other devices.

When I was training for my first job, I had no idea what I was getting into, except that I knew I wanted to edit photos. However, as I learned the tools, I quickly realized that I could edit anything from an entire book design to a table layout, from the small details to the final graphic. As I encountered the inverse square rule, I learned that more control over your image meant more time. You have a couple of options to save your image. In addition to being able to save your image as a

JPEG, you can also save it as a GIF, PNG, TIFF, PSD, or Photoshop EPS (the file extension of the file doesn't matter). Most of the time I save my image as a TIFF. Why? Well, let me show you. I save my files by using Photoshop's Save as function. In the top menu bar, you'll find your programs main functions. In addition to Save there is also the function for renaming and an Open function. I have the file open in this screenshot. I didn't need to rename the file so I hit "Save As." The Save As function will automatically choose the name of your image and it's file extension and be saved as a TIFF file (Saving as a.JPG would be bad). Photoshop is a powerful imaging tool, but it does have its limitations. That is why this Photoshop alternative, DaVinci Resolve, is becoming such a great tool to use for editing and colour grading. Use this in conjunction with DaVinci Resolve Studio to produce beautiful, hard-to-shoot images. Many professionals are using the DaVinci Resolve program to edit video and develop colour – a big leap from what was once the realm of just the popular and expensive Adobe Premiere Pro.